# Inhaltsverzeichnis

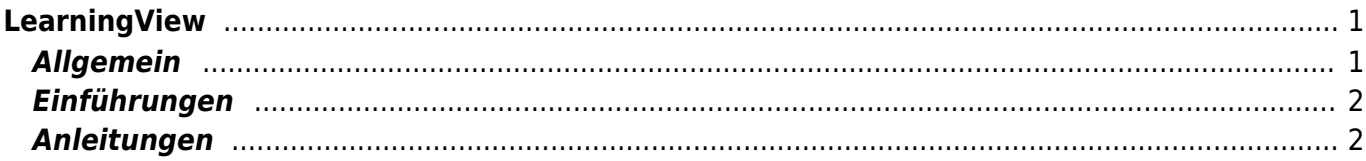

# <span id="page-2-0"></span>**LearningView**

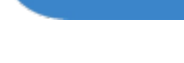

#### **[LearningView](https://learningview.org/)**

#### $\bullet$   $\Box$ Moreriol ouswithien and substitutional superiority and the Werkzeuge C Aktivitäten A<sup>nd</sup> Q Suchbegriff Fiter<sub>y</sub>  $m\in\Xi$ Deutsch Projekte  $m \leq \equiv$  $\mathbf{1}$  $\overline{2}$  $m$   $\leq$ Projekt Toontastic Spitalgeschichten  $mK \equiv$ Mathematikplan  $\omega\in\Xi$ Bruchrechnen

### <span id="page-2-1"></span>**Allgemein**

LearningView ist ein reines Learning Management System, das den vollen Fokus auf Arbeits- oder Wochenpläne setzt. Das Tool wurde von der PH Schwyz entwickelt und ist daher für die Primar- und Sekundarstufe sehr geeignet. Die Schülerinnen und Schüler greifen mit dem iPad via App auf die Arbeitspläne. Dort können sie die nötigen Medien aufrufen, erledigte Aufgaben abhacken und Arbeiten abgeben. Die Lehrperson hat immer den Überblick, welche Aufgaben von der Kindern schon bearbeitet wurden. Abgegebene Arbeiten können korrigiert und mit Rückmeldungen versehen werden. Das System eignet sich auch, umfangreichen Schulstoff mit Arbeitsplänen aufzubereiten. Die Aufgaben können in kleine Lernschritte verpackt werden, stehen aber immer noch im Kontext eines grossen Lernziels.

## <span id="page-3-0"></span>**Einführungen**

[Einführungsvideo](https://learningview.org/LearningView_Video.mp4) [Erste Schritte Lehrperson](https://learningview.org/firststeps.php) [Erste Schritte Schülerinnen und Schüler](https://learningview.org/forstudents.php)

### <span id="page-3-1"></span>**Anleitungen**

- [LearningView Lehrpesonen-Plattform Sybole Ansicht Arbeitsstand](https://wiki.hedingen.schule/doku.php?id=webplattformen:learningview:arbeitstand)
- [LearningView Lehrpersonen-Plattform Korrektur-Möglichkeiten](https://wiki.hedingen.schule/doku.php?id=webplattformen:learningview:korrekturarten)
- [LearningView Plattform Schülerinnen und Schüler Symbole Ansicht Lernjournal](https://wiki.hedingen.schule/doku.php?id=webplattformen:learningview:lernjournal)

From: <https://wiki.hedingen.schule/>- **Wiki der Schule Hedingen**

Permanent link: **<https://wiki.hedingen.schule/doku.php?id=webplattformen:learningview>**

Last update: **2022/06/20 16:42**